Шымкент қалалық саяси күғын-сүргін құрбандарының мүзейі МККК

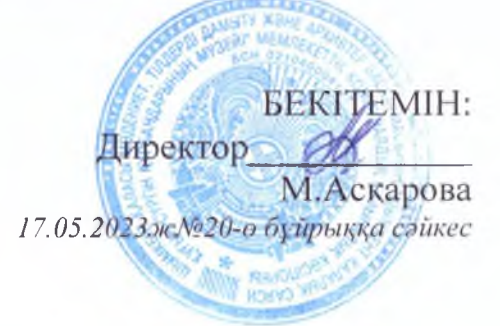

## Кадр жөніндегі маман У.Асаеваның № 14 лауазымдық нұсқаулыққа қосымша комплаенс- офицердің міндеттері

## Сыбайлас жемқорлыққа қарсы комплаенс-қызметтің мақсаттары, міндеттері, қағидаттары, функциялары мен өкілеттіктері

1. Сыбайлас жемқорлыққа қарсы комплаенс-қызмет қызметінің негізгі максаты Сатира театры кызметкерлерінің Казакстан мен онын Республикасының сыбайлас жемқорлыққа қарсы іс-қимыл туралы заңнамасын сақтауын қамтамасыз ету, сондай-ақ сыбайлас жемқорлыққа қарсы ісшаралардың іске асырылуына мониторинг жүргізу болып табылады.

2. Сыбайлас жемқорлыққа қарсы комплаенс-қызметтің міндеттері:

1) Музей мен оның қызметкерлерінің сыбайлас жемқорлық құқық бұзушылықтарды ескерту және алдын алу құралдарын енгізуін қамтамасыз ery;

2) Музейде сыбайлас жемкорлыкка карсы іс-кимыл жөніндегі шаралар жүйесін тиімді іске асыру;

3) Музейде сыбайлас жемкорлык тәуекелдеріне ішкі талдау жүргізуді камтамасыз ету;

4) сыбайлас жемқорлыққа қарсы іс-қимыл мәселелері бойынша сыртқы реттеу талаптарының және үздік халықаралық практиканың сақталуын қамтамасыз ету;

5) сыбайлас жемқорлыққа қарсы іс-қимылдың негізгі қағидаттарының сақталуын қамтамасыз ету;

3. Музейде сыбайлас жемқорлыққа қарсы комплаенс функциясын енгізу және жүзеге асыру кезінде мынадай қағидаттарды басшылыққа алады:

1) сыбайлас жемқорлыққа қарсы комплаенс функцияларын орындау үшін бөлінетін өкілеттіктер мен ресурстардың жеткіліктілігі;

2) басшылықтың сыбайлас жемқорлыққа қарсы комплаенс тиімділігіне мүдделілігі;

3) сыбайлас жемқорлыққа кызметінің қарсы комплаенс-қызмет ақпараттық ашықтығы;

4) сыбайлас жемқорлыққа қарсы комплаенс-қызметтің тәуелсіздігі;

5) сыбайлас жемқорлыққа қарсы комплаенсті жүзеге асырудың үздіксіздігі;

6) сыбайлас жемкорлыкка карсы комплаенсті жетілдіру:

7) сыбайлас жемқорлыққа қарсы комплаенс функцияларын жүзеге асыратын мамандардың құзыреттерін үнемі арттыру.

Сыбайлас жемқорлыққа карсы комплаенс-кызметтін функциялары:

1) келесі құжаттардың әзірленуін қамтамасыз етеді:

-Музей сыбайлас жемқорлыққа қарсы іс-қимылының ішкі саясаты;

-Музей қызметкерлері үшін сыбайлас жемқорлыққа қарсы іс-қимыл жөніндегі нұсқаулық;

-Музейде мүдделер қақтығысын анықтау мен реттеудің ішкі саясаты;

-сыбайлас жемқорлыққа қарсы іс-қимыл туралы заңнамаға сәйкес сыбайлас жемқорлыққа қарсы стандарт;

- сыбайлас жемқорлыққа қарсы іс-қимыл мәселелері жөніндегі ішкі ісшаралар жоспары:

Музей қызметкерлерінің сыбайлас жемқорлыққа қарсы заңнаманы бұзу фактілері немесе ықтимал бұзушылықтары туралы хабардар ету тәртібін регламенттейтін құжат;

корпоративтік әдеп пен мінез-құлық мәселелерін регламенттейтін құжат;

2) Музейге сыбайлас жемқорлыққа қарсы саясаттың тиімділігіне қатысты ақпарат жинауды, өңдеуді, қорытуды, талдауды және бағалауды жүзеге асырады;

3) «Сыбайлас жемқорлық тәуекелдеріне ішкі талдау жүргізудің үлгілік қағидаларын бекіту туралы» Қазақстан Республикасы Мемлекеттік қызмет істері және сыбайлас жемқорлыққа қарсы іс-қимыл агенттігі Төрағасының 2016 жылғы 19 қазандағы № 12 бұйрығымен бекітілген сыбайлас жемқорлық тәуекелдеріне ішкі талдау жүргізудің үлгілік қағидаларына (нормативтік құқықтық актілерді мемлекеттік тіркеу тізілімінде тіркелген № 14441) сәйкес Музейдің қызметіндегі сыбайлас жемқорлық тәуекелдеріне ішкі талдау жүргізуді үйлестіреді;

4) сыбайлас жемқорлыққа қарсы іс-қимыл жөніндегі уәкілетті органның және Музейдің бірінші басшыларының бірлескен шешімі бойынша жүргізілетін квазимемлекеттік сектор субъектісінің қызметіндегі сыбайлас жемқорлық тәуекелдерін сыртқы талдауға қатысады;

5) Музейде анықталған сыбайлас жемқорлық тәуекелдеріне және оларды митигациялау және жою бойынша қабылданатын шараларға мониторингті жүзеге асырады;

6) Музейде сыбайлас жемқорлыққа қарсы іс-қимыл және сыбайлас жемкорлыққа қарсы мәдениетті қалыптастыру мәселелері бойынша түсіндіру іс-шараларын жүргізеді;

7 Музейдің қызметкерлері үшін сыбайлас жемқорлыққа қарсы оқыту семинарларын ұйымдастырады;

8) Музей қызметкерлерінің сыбайлас жемқорлыққа қарсы іс қимыл саясатын және корпоративтік әдеп пен мінез құлық мәселелерін сақтауын бакылауды қамтамасыз етеді;

9) Музейдің ұжымында жалпы кабылданған моральдық-әдеп нормаларына сәйкес келетін өзара қарым-қатынас мәдениетін қалыптастыруға жәрдемдеседі;

10) сыбайлас жемқорлыққа карсы комплаенс-кызмет құзыреті шеңберінде мемлекеттік функцияларды орындауға уәкілеттік берілген адамдарға теңестірілген адамдардың заңнамада белгіленген қаржылық бақылау шараларын және сыбайлас жемқорлыққа қарсы шектеулерді сақтауын қамтамасыз етеді;

11) Музейдің құрылымдық бөлімшелерінің сыбайлас жемқорлыққа карсы іс-қимыл мәселелері жөніндегі ішкі іс-шаралар жоспарын орындауына мониторинг әзірлейді және жүргізеді;

мүдделер қақтығысын, оның ішінде Музейдін 12) жұмысқа орналастыру, сатып алу және бизнес-процестер мәселелерін анықтау, мониторингілеу және реттеу жөнінде шаралар қабылдайды;

13) Музейде сыйлықтар беру және алу мәселелерін реттеу жөнінде шаралар кабылдайды:

14) контрагенттердің сенімділігін кешенді тексеруді жүзеге асырады;

15) Музейдегі сыбайлас жемқорлық фактілері туралы өтініштер (шағымдар) негізінде қызметтік тексерулер жүргізеді және/немесе оларға катысады;

16) Музейге сыбайлас жемқорлыққа қарсы заңнамадағы, сыбайлас жемқорлыққа байланысты істер бойынша сот практикасындағы өзгерістерге мониторинг пен талдау жүргізеді;

17) Музейдің құрылымдық бөлімшелері мен қызметкерлерінің сыбайлас жемқорлыққа қарсы шараларды іске асыру тиімділігіне бағалау жүргізеді;

18) сыбайлас жемқорлыққа қарсы іс-қимыл мәселелері бойынша Музейдің құрылымдық бөлімшелері мен қызметкерлерінің ақпаратын тындайды;

19) Музейдің басшысына анықталған сыбайлас жемқорлық тәуекелдерін жою, осы ұйымның қызметін ұйымдастырудың ішкі процестерінің тиімділігін арттыру жөнінде ұсынымдар енгізеді;

20) Музей қызметінің ерекшелігіне қарай мұндай функциялар тәуелсіздікке әсер етпейтін және мүдделер қақтығысының туындауына әкеп сокпайтын жағдайда комплаенс, іскерлік әдеп, орнықты даму және басқалар мәселелеріне байланысты функцияларды жүзеге асырады;

21) сыбайлас жемқорлыққа қарсы іс-қимыл жөніндегі уәкілетті мемлекеттік органдармен, квазимемлекеттік сектор органмен және субъектілерімен, қоғамдық бірлестіктермен, сондай-ақ өзге де жеке және заңды тұлғалармен өзара іс-қимыл жасайды;

5. Сыбайлас жемқорлыққа қарсы комплаенс-қызмет өз қызметінің шеңберінде:

1) Музейдің құрылымдық бөлімшелерінен ақпарат пен материалдарды, коммерциялық ішінде кызметтік КУПИЯНЫ құрайтын ОНЫҢ және материалдарды сұратады және алады;

2) Музей директорының қарауына құзыретіне жататын мәселелерді

шығаруға бастамашылық жасайды;

3) ықтимал сыбайлас жемқорлық құқық бұзушылықтар немесе Казакстан Республикасының сыбайлас жемқорлыққа қарсы іс қимыл туралы заңнамасын бұзушылықтар туралы келіп түсетін хабарламалар бойынша кызметтік тексерулер жүргізеді;

4) Музей басшылары мен басқа да қызметкерлерінен қызметтік тергеу шеңберінде жазбаша түсіндірмелер беруді талап етеді;

Казақстан Республикасының сыбайлас жемқорлыққа 5) карсы заңнамасын жетілдіру жөнінде ұсыныстар әзірлейді және оларды сыбайлас жемқорлыққа қарсы іс-қимыл жөніндегі уәкілетті органға жібереді;

6) өз құзыреті шегінде ішкі құжаттардың жобаларын әзірлеуге катысады;

7) Музей қызметкерлерінің Музейде сыбайлас жемқорлыққа қарсы заңнаманы бұзудың болуы немесе ықтимал мүмкіндігі туралы хабарлауы не Музейде сыбайлас жемқорлыққа қарсы іс-қимыл жөніндегі шаралардың тиімділігін арттыру жөнінде ұсыныстар енгізу үшін ақпараттандыру арналарын құрады;

## 6. Өз қызметін жүзеге асыру кезінде сыбайлас жемқорлыққа қарсы комплаенс-кызмет:

1) Музей туралы ақпараттың, сыбайлас жемқорлыққа қарсы комплаенс функцияларын жүзеге асыру кезеңінде белгілі болған инсайдерлік ақпараттың, егер онда дайындалып жатқан және (немесе) жасалған сыбайлас жемқорлық құқық бұзушылық туралы деректер болмаса, құпиялылығын сақтайды;

2) Музей десыбайлас жемқорлыққа қарсы іс-қимыл мәселелері бойынша сыбайлас жемқорлықтың, корпоративтік Әдеп кодексінің және өзге де ішкі құжаттардың бұзылуының болжамды немесе нақты фактілері бойынша жүгінген адамдардың құпиялылығын қамтамасыз етеді;

3 Музейдің директорын сыбайлас жемқорлыққа қарсы заңнаманы бұзудың болуымен немесе ықтимал мүмкіндігімен байланысты кез келген жағдайлар туралы уақтылы хабардар етеді;

4) сыбайлас жемқорлыққа қарсы іс-қимыл жөніндегі уәкілетті органның назарына белгілі болған дайындалып жатқан, жасалатын немесе жасалған сыбайлас жемқорлық құқық бұзушылық жағдайлары туралы хабарлайды;

5) Музейдің белгіленген жұмыс режиміне кедергі келтірмейді;

6) қызметтік және кәсіби этиканы сақтайды.

Нұсқаулықпен таныстым: 14.05.2023 du Guerre Heuele 62.9.4.